# **osc Documentation**

*Release 0.1*

**Oleksii Lytvyn**

October 02, 2015

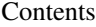

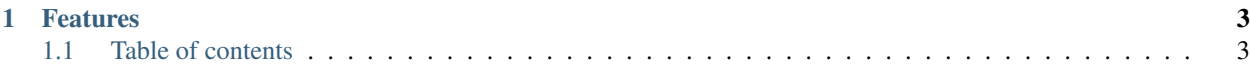

Simple OSC implementation in pure Python.

This library was developped following the specifications at [http://opensoundcontrol.org/spec-1\\_0](http://opensoundcontrol.org/spec-1_0) and is currently in a stable state.

## **Features**

- <span id="page-6-0"></span>• UDP client and server
- int, float, string, blob, true, false OSC arguments support
- blocking/threading/forking server implementations
- simple API

# <span id="page-6-1"></span>**1.1 Table of contents**

### **1.1.1 Classes**

**OSCPacket**

**OSCMessage**

**OSCBundle**

**OSCServer**

**OSCClient**

## **1.1.2 Examples**

Simple Server an Client

#### **Server**

This server will print all incoming messages and bundles

```
import argparse
import math
from osc import OSCServer
class SimpleServer(OSCServer):
```

```
def handle(self, address, message, time):
   if message.is_bundle():
      for msg in message:
       print(time, address, msg.address, msg.args)
    else:
     print(time, address, message.address, message.args)
if __name__ == "__main__":
 parser = argparse.ArgumentParser()
 parser.add_argument("--ip",
     default="127.0.0.1", help="The ip to listen on")
 parser.add_argument("--port",
     type=int, default=8000, help="The port to listen on")
 args = parser.parse_args()
 server = SimpleServer(args.ip, args.port)
 print("Serving on {}".format(server.server_address))
 server.serve_forever()
```
#### **Client**

Client will send OSCBundle and OSCMessages

```
import argparse
import random
import time
from osc import OSCMessage, OSCClient, OSCBundle
if __name__ == "__main__":
 parser = argparse.ArgumentParser()
 parser.add_argument("--ip", default="127.0.0.1",
     help="The ip of the OSC server")
 parser.add_argument("--port", type=int, default=8000,
     help="The port the OSC server is listening on")
 args = parser.parse_args()
 client = OSCClient(args.ip, args.port)
 for value in ["Lorem ipsum dolore sit amet", 123, True, bytes( "utf-8 text", "utf-8" )]:
   msg = OSCMessage(address = "/debug")
   msg.add( value )
   client.send(msg)
 msg1 = OSCMessage(address = "/bundle/a")
 msg1.add( 123 )
 msg2 = OSCMessage(address = "/bundle/b")
 msg2.add( False )
 bun = OSCBundle()
 bun.add( msg1 )
 bun.add( msg2 )
```

```
client.send( bun )
for x in range(10):
 msg = OSCMessage(address = "/filter")
 msg.add(random.random())
 client.send(msg)
 time.sleep(1)
```